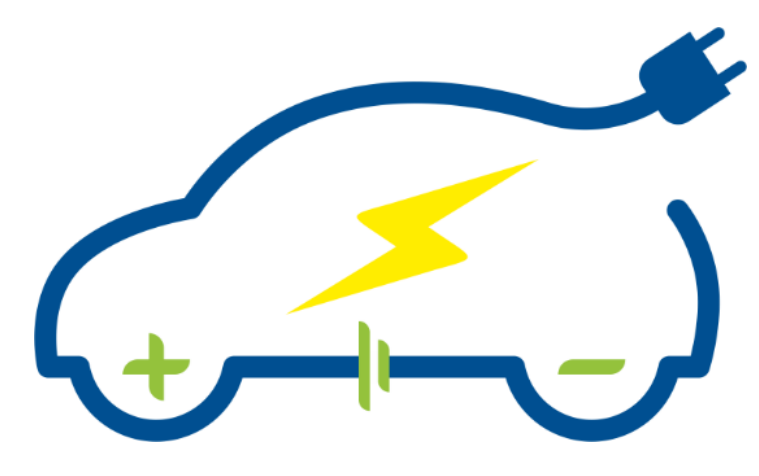

# E – DRIVETOUR

# *Beyond the Border of Electric Vehicles: an Advanced Interactive Course*

# **D4.3 e-Learning Platform Deployment**

Version number: 1.0 Dissemination Level: CO Lead Partner: UTHR Due date: 30/09/2022 Type of deliverable: RE STATUS: FINAL

Copyright © 2022 EDRIVETOUR Project

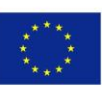

Co-funded by the Erasmus+ Programme of the European Union This project has received funding from the European Union's Erasmus+ Programme: Knowledge Alliances call under grant agreement No 612522

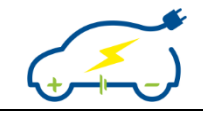

# **Published in the framework of:**

EDRIVETOUR – beyond the border of Electric Vehicles: an Advanced Interactive Course

EDRIVETOUR website: [www.edrivetour.eu](http://www.edrivetour.eu/)

# **Authors:**

*Krzysztof Górski (UTHR), Iwona Komorska (UTHR)*

# **Revision and history chart:**

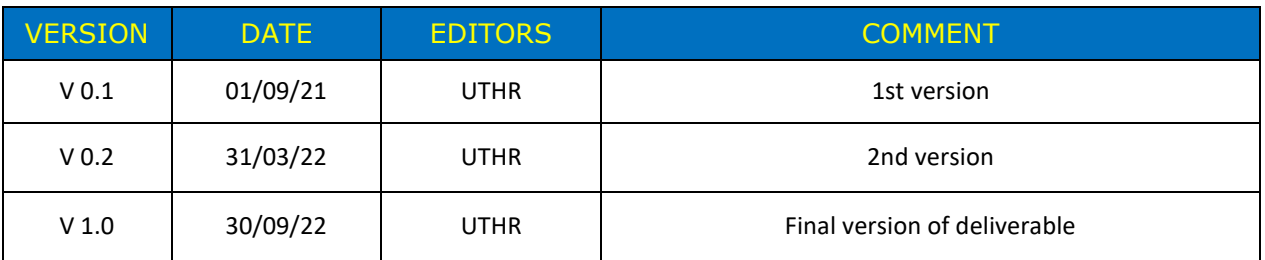

# **Disclaimer:**

The information and views set out in this document are those of the authors and do not necessarily reflect the official opinion of the European Union. Neither the European Union institutions and bodies nor any person acting on their behalf may be held responsible for the use which may be made of the information contained therein.

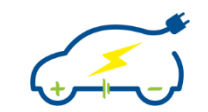

# **Table of content**

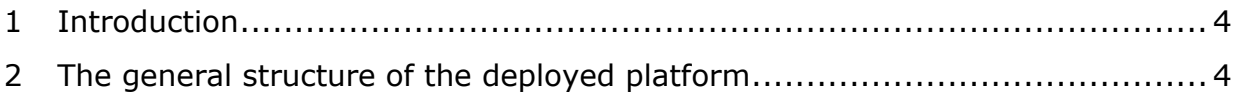

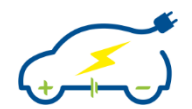

# <span id="page-3-0"></span>**1 Introduction**

The e-Learning platform that was developed according to the DoW contains several critical functions that made feasible the successful execution of the course. The results of its deployment are summarized here.

All 24 courses, including the intermediate projects functional categories to be exploited using the e-Learning Platform and its functionalities, have their own space in the platform. Courses, projects and data collected are categorized according to functionality type and given elements. Also, specific space is devoted to the Mobility Periods, thus providing useful information for the participants.

# <span id="page-3-1"></span>**2 The general structure of the deployed platform**

The EDRIVETOUR platform (https://edrivetour.ea.consulting) can be seen as an ensample of 22 courses and 2 special projects (intermediate project 1 and 2) that are visualized and accessed through the "Site home". Each of the special project entries are organized into two parts to directly associate the activities and data according to the teaching period  $(1<sup>st</sup>$  Teaching period, TS1 and  $2<sup>nd</sup>$  Teaching period, TS2). In addition to the above, the student mobility periods were supported by including an extra element. Detailed presentations of the overall collection of course elements is presented in the following figures.

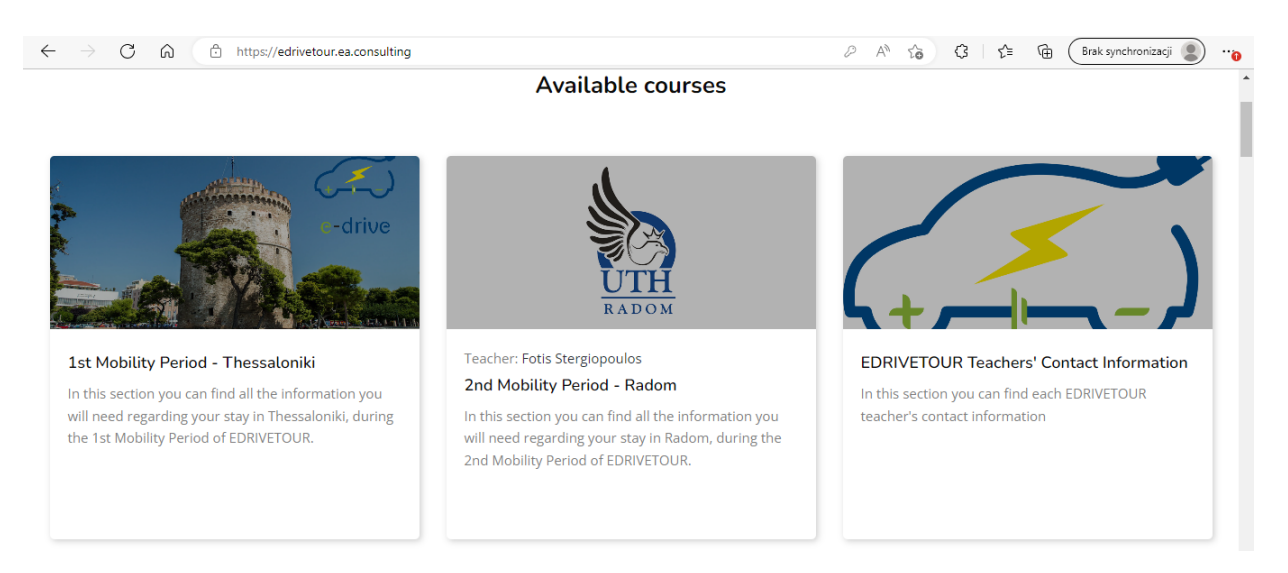

**Figure 1.** List of items presented as "courses" at the "Site home" - Teaching mobility periods and teacher's contact information.

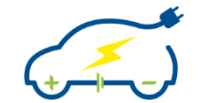

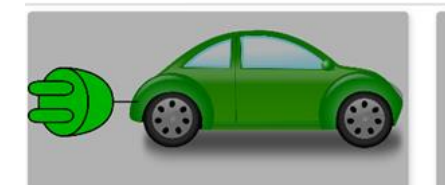

#### Teacher: Theodoros Kosmanis TS1.1 Introduction to Vehicle Electrification Teaching hours: 3 (Lectures: 3h, Lab: -) Working effort: 0.2 ECTS This course is an introduction to Vehicle Electrification, covering general information about

architectures of all possible vehicles with electric powertrain such as the Battery Electric Vehicles (BEVs), Hybrid Electric Vehicles (HEVs), Fuel Cell Electric Vehicles (FCEVs), Solar Cell Electric Vehicles etc. The course explains the functionality of EVs, including the basics on energy storage as well as the technologies applied for charging them, the various cases of propulsion system and basic accessories.  $(11.31 + 1.0)$ a na shia haaba abaasa **Read more** 

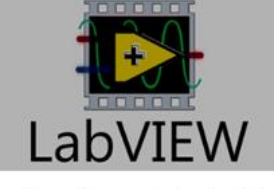

Teacher: George Katranas Teacher: Panagiotis Maroulas Teacher: Dimitrios Tziourtzioumis TS1.2 NI LabVIEW Training

Teaching hours: 22 (Lectures: 6h, Lab: 16h) Working effort: 1.04 ECTS

The LabVIEW Training course is an introduction to National Instruments' LabVIEW graphical programming language for data acquisition and control. Topics covered include creating, editing, and executing programs using the LabVIEW interface. The course will set for the participants the bases for programming and utilizing practical data acquisition structures as well as sensor control circuits. The practical idea of real time processing, essential for addition to a factor of the second second and show Read more

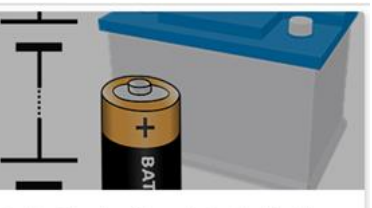

Teacher: Theodoros Kosmanis Teacher: Dimitris Triantafyllidis

#### TS1.3 Automotive Energy Sources

Teaching hours: 16 (Lectures: 12h, Lab: 4h) Working effort: 0.96 ECTS

The fundamentals of energy sources for vehicles in general and electric vehicles specifically are presented. The course covers battery technology as the basic energy source of electric vehicles from its constructional point of view. Battery chemistry fundamentals of most common types of batteries for electric vehicles (Li-Ion, LiFePO4, LIFeYPO4, NIMH, even Lead Acid ones) including their main characteristics are analyzed. Energy sources an a late of abbooks a need on Read more

# **Figure 2.** List of items presented as "courses" at the "Site home" – Topics TS1.1, TS1.2, TS1.3.

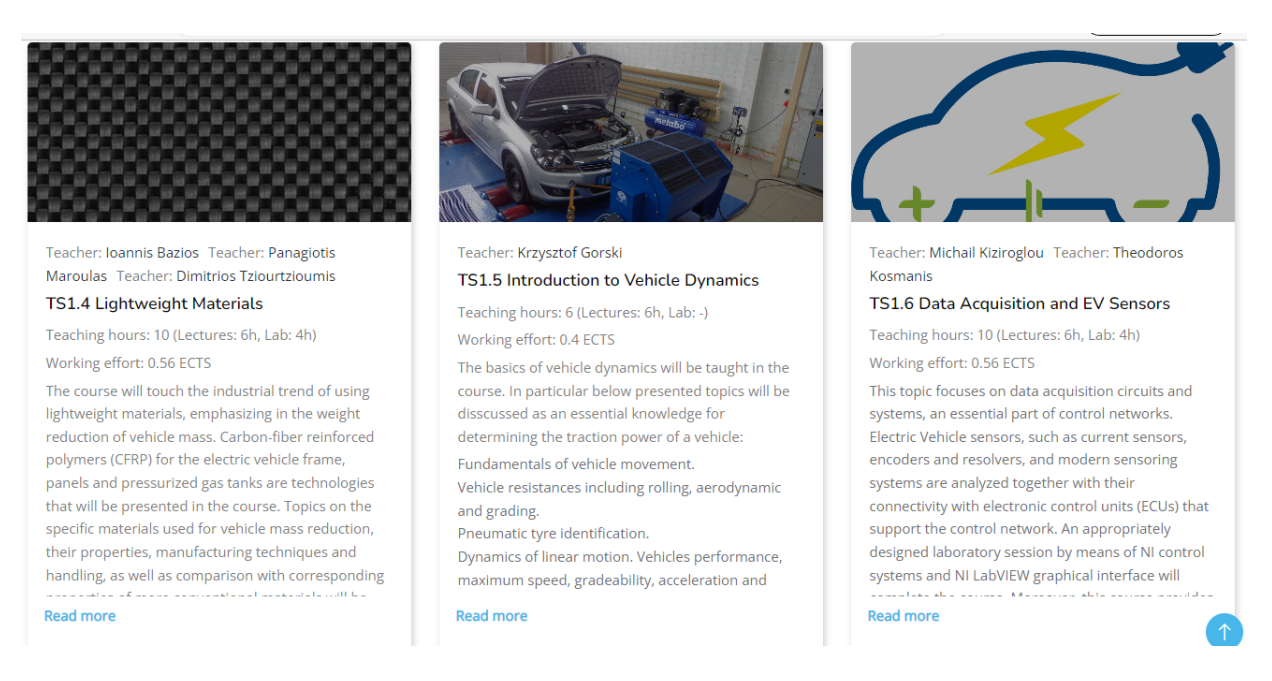

**Figure 3.** List of items presented as "courses" at the "Site home" – Topics TS1.4, TS1.5, TS1.6.

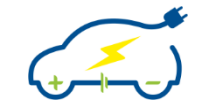

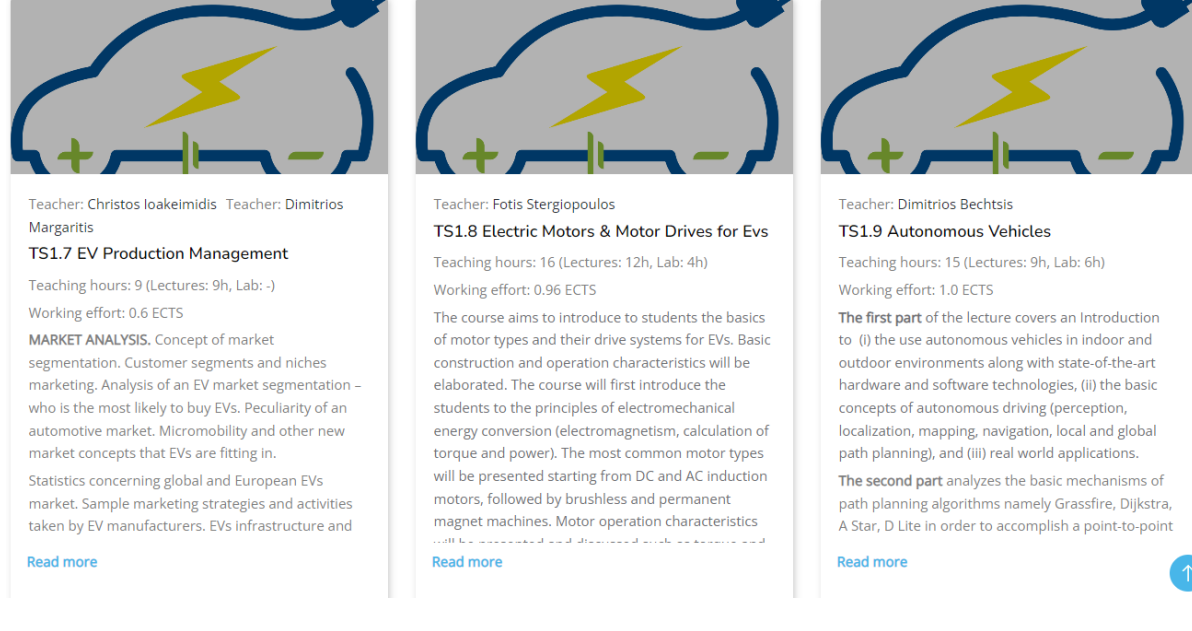

## **Figure 4.** List of items presented as "courses" at the "Site home" – Topics TS1.7, TS1.8, TS1.9.

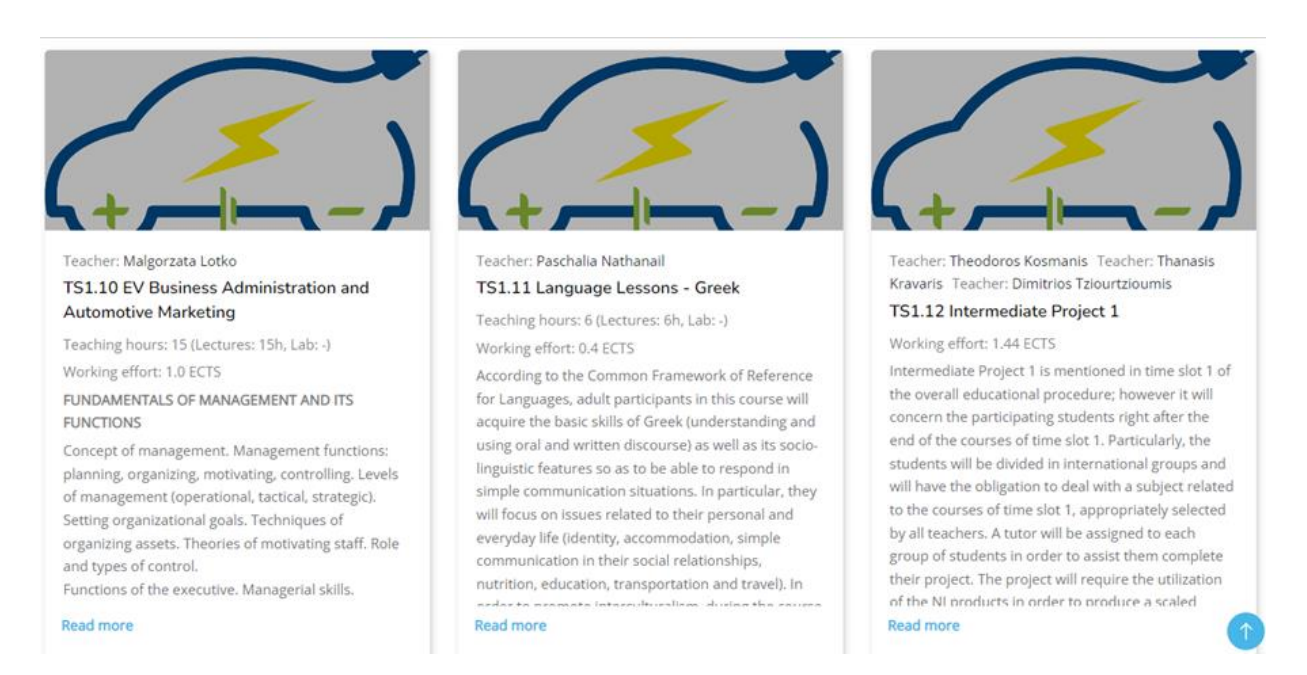

**Figure 5.** List of items presented as "courses" at the "Site home" - Topics TS1.10, TS1.11 and Intermediate Project 1 (TS1.12).

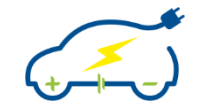

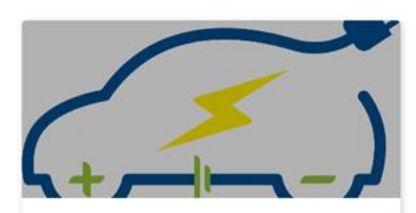

Teacher: Iwona Komorska TS2.1 EV System Modelling and Simulation

Teaching hours: 15 (Lectures: 6h, Lab: 9h) Working effort: 0.76 ECTS The first part of the course covers preliminary issues such as dynamic modeling in engineering applications, the use of differential equations in dynamic models, mathematical description of models in the field of time and frequency, non-linear models and their linearization. The second part will discuss the example of a dynamic model, its implementation in a computer program, simulation and discussion of simulation results. Systems that have been studied in previous courses Read more

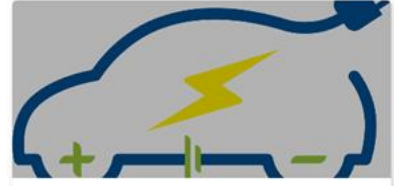

Teacher: Theodoros Kosmanis Teacher: Thanasis Kravaris Teacher: Dimitris Triantafyllidis TS2.2 EV Energy Storage Systems

Teaching hours: 12 (Lectures: 6h, Lab: 6h) Working effort: 0.64 ECTS Complete electric vehicle energy storage system comprised of sources accordingly mentioned in course TS1.3 "Automotive Energy Sources", like accumulators, ultracapacitors and fuel cells form the

subject of the course. The fundamental characteristics of accumulators and ultracapacitors as well as their basic parameters like voltage, capacity, state of charge, state of health, specific power etc are analyzed and case studies are stamped. Property I discovered and record of me to assist Read more

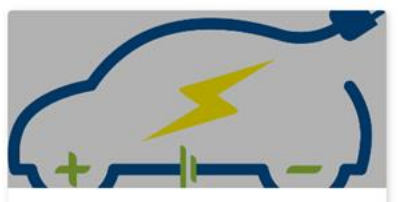

TS2.3 EV Charging Systems

Teaching hours: 30 (Lectures: 24h, Lab: 6h) Working effort: 1.84 ECTS The course is closely connected with the energy storage system one. It deals with the characteristics of the most popular electric vehicle charging systems. Technologies found in private and public charging stations, normal and fast chargers are analyzed. Charging time, charging capacity and of course charging cost are among the addressed subjects of the course. Installation demands and policies are further discussed. The course will also

involve experiments performed on real world

charging infrastructures.

Figure 6. List of items presented as "courses" at the "Site home" - Topics TS2.1, TS2.1, TS2.3.

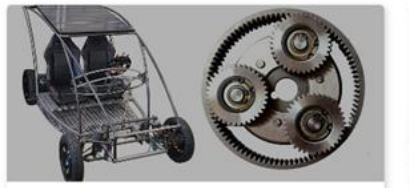

#### Teacher: Krzysztof Gorski TS2.4 Mechanical Drivetrains for EVs Teaching hours: 13 (Lectures: 9h, Lab: 4h)

Working effort: 0.76 ECTS The course on mechanical drivetrain for electric vehicles (EVs) is focused on the below listed topics: Introduction to drivetrains&powertrains to electric (EV) and hybrid vehicles (HEV). The mechanical drivetrain structure elements and architectures of HEV and EV. Drivetrains of electric bikes. Gear boxes used in selected EVs. Fundamental calculations of drivetrains used in EVs. Internal Combustion Engines for Hybrid Electric Read more

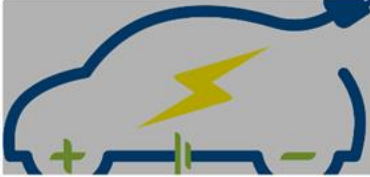

Teacher: Fotis Stergiopoulos TS2.5 Control System Development Teaching hours: 15 (Lectures: 9h, Lab: 6h) Working effort: 0.84 ECTS The course aims to introduce to students the basics of control systems used for EVs operation. It will mainly cover motor control schemes (speed and torque) for basic electric machines used in EVS. First

the students will be introduced to the fundamentals of motor control also presenting relevant models. Then various control strategies (e.g. FOC, DTC etc) will be elaborated. Students will also be introduced to principles of sensorless techniques. Non linear control concepts (e.g. fuzzy logic) will also be presented.

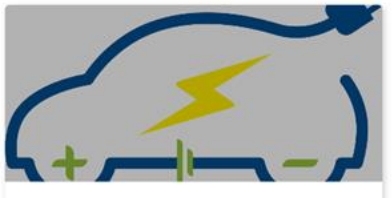

Teacher: Konstantinos Genikomsakis Teacher: Christos loakeimidis

TS2.6 EV Public Policies

Teaching hours: 6 (Lectures: 6h, Lab: -) Working effort: 0.4 ECTS

The course focuses on the specific reasons that prevent electric vehicles from wide spreading and the policies implemented worldwide in order to overcome this problem. A significant part of the course is the legislation around the EU regarding the purchase, use, charging and disposal of EVs. In this frame, innovation policies, implemented by either the state or private domain in order to promote EV production, EV research and development, and a max and of PH Lafan and and Dan Ho Read more

**Figure 7.** List of items presented as "courses" at the "Site home" - Topics TS2.4, TS2.5, TS2.6.

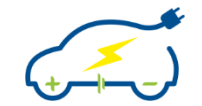

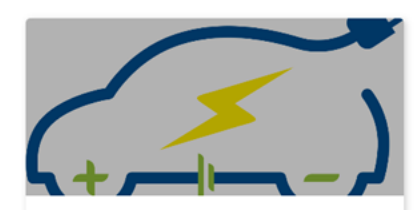

Teacher: Konstantinos Genikomsakis Teacher: Christos Ioakeimidis

#### TS2.7 EVs and Smart Gridding

Teaching hours: 6 (Lectures: 6h, Lab: -) Working effort: 0.4 ECTS

The course will provide the students with knowledge regarding the current trends in power supply and charging of electric vehicles. EVs will no longer be encountered as standalone equipment requiring charging but as entities of an entire charging network that must cooperate with other entities in order to serve their own power supply requirements but also respect and serve the characteristics of the entire network. Theoretical techniques and والتقد المستند المستند الكاسسات المالدون **Read more** 

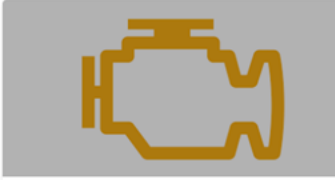

Teacher: Krzysztof Gorski Teacher: Iwona Komorska

#### TS2.8 EV On Board Diagnostics, **Troubleshooting & Maintenance**

Teaching hours: 9 (Lectures: 6h, Lab: 3h) Working effort: 0.52 ECTS

The course will be a mixture of theoretical knowledge and practical implementation, as it will provide the students insight to the world of on board diagnostics (OBD) for EVs and HEVs and troubleshooting. OBD is a universally implemented methodology by all automotive manufacturers to find, locate and repair a fault in a vehicle. The students will meet the most important diagnostic **Read more** 

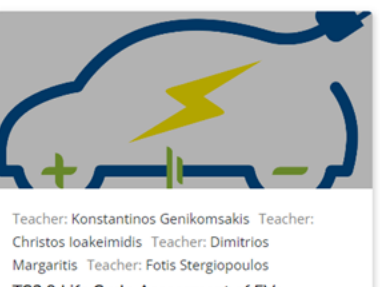

TS2.9 Life Cycle Assessment of EVs Teaching hours: 5 (Lectures: 3h, Lab: 2h) Working effort: 0.28 ECTS The course is an introduction to the theory of lifecycle assessment (LCA) of electric vehicles. The students will get acquainted with the environmental impact of electric vehicles taking into account the manufacturing, use and end-of-life phases of the vehicles, as well as the energy used. Special software packages will be used in order to calculate the LCA of electric vehicles, having as main tool the well-to-المتحددة والملق ومتحده والمتعاون والمتحادة والمتعاونة والمتحد **Read more** 

# **Figure 8.** List of items presented as "courses" at the "Site home" – Topics TS2.7, TS2.8, TS2.9.

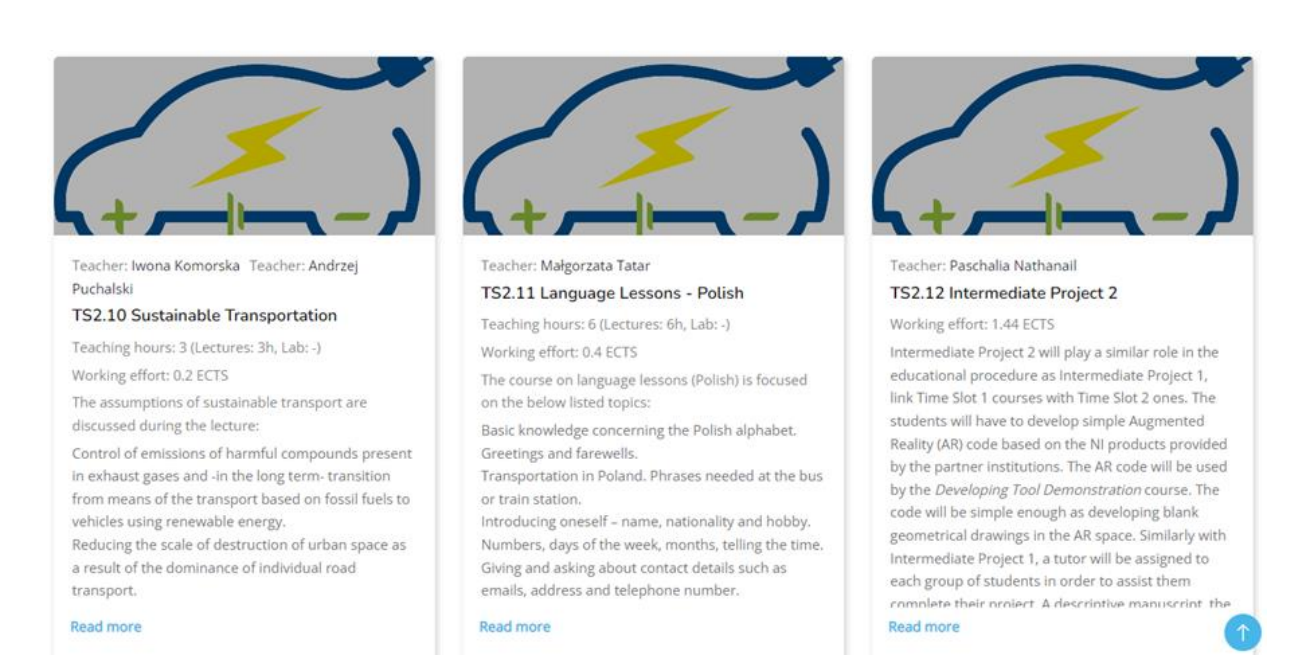

**Figure 9.** List of items presented as "courses" at the "Site home" – Topics TS2.10, TS2.11 and Intermediate Project 2 (TS2.12).